### *Spring Cloud Netflix Eureka*

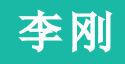

© Copyright 2018 Pivotal Software Pivotal | T大咖?

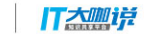

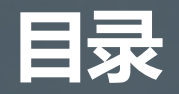

■ Eureka概述 □ 数据结构 □ *Register*机制 □ *Renew*机制 □ *Cance*/机制 **■** *Evict***机制 ■ Eureka Server缓存机制 ■ Eureka Server节点复制机制 Lacka Client获取注册信息** q *Q&A*

# Eureka概述

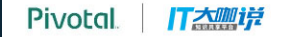

*Eureka,*古希腊词语。含义为我找 到了! 我发现了! 相传阿基米德发现浮力原理时说出 了这个词。

*Spring Cloud*架构中充当着注册中 心的角色

*GitHub* <https://github.com/Netflix/eureka>

 $1.9.3$  Release 2018年6月26日

1.9.2 Release 2018年6月2日

**1.9.1 Release** 2018年6月1日

**1.9.0 Release 2018年4月26日** 

 $1.8.8$  Release 2018年4月10日

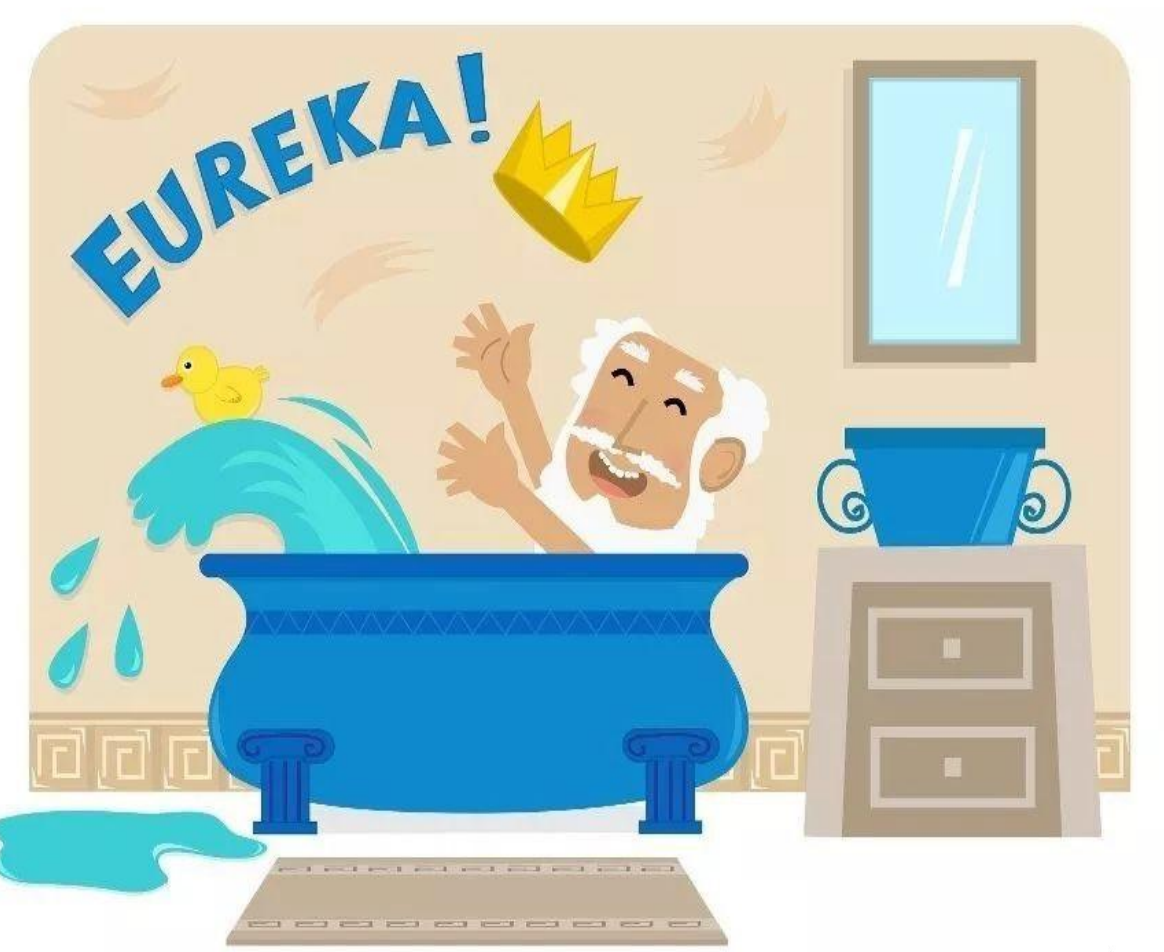

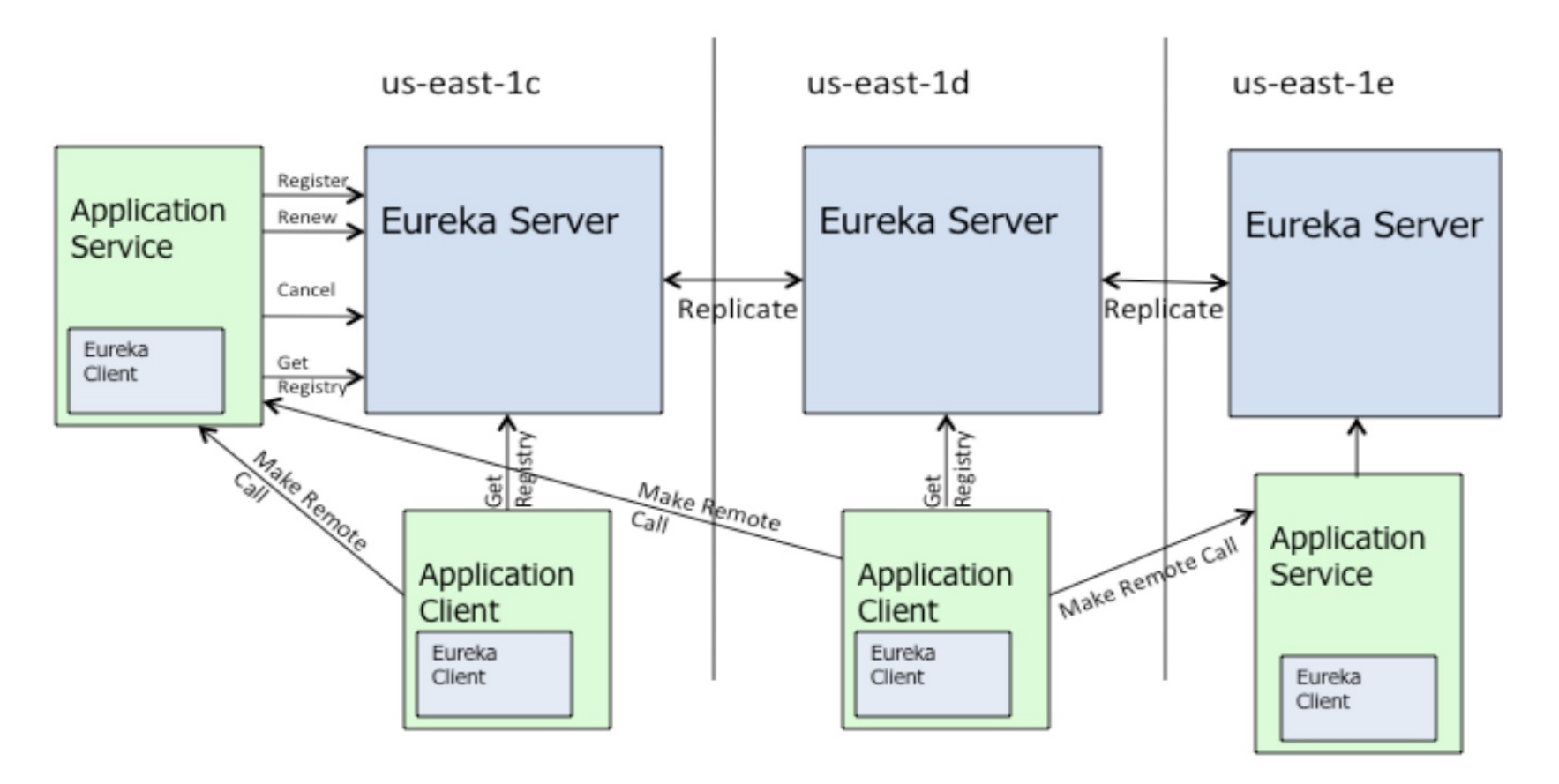

## 数据结构

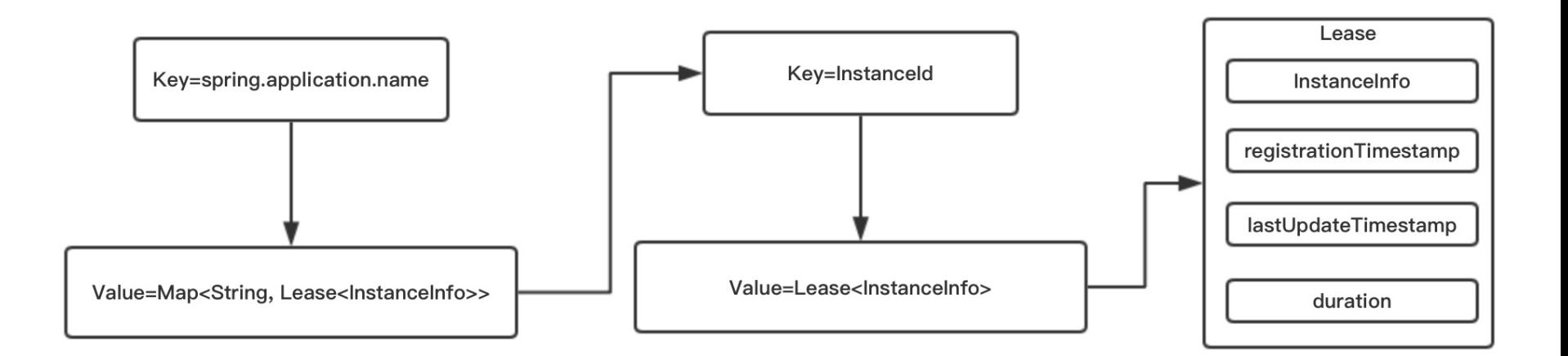

*Eureka Server*作为注册中心,保存注册信息的数据结构是双层*MAP*.

- q *ConcurrentHashMap key spring.application.name value MAP*
- □ 第二层 ConcurrentHashMap: **key**值为InstanceId *value Lease*

```
public Lease(\top r, int durationInSecs) {
   holder = r;
    registrationTime stamp = System.currentTimeMills();lastUpdateTimestamp = registrationTimestamp;
   duration = (durationInSecs * 1000);
```
## Register机制

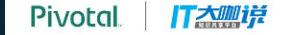

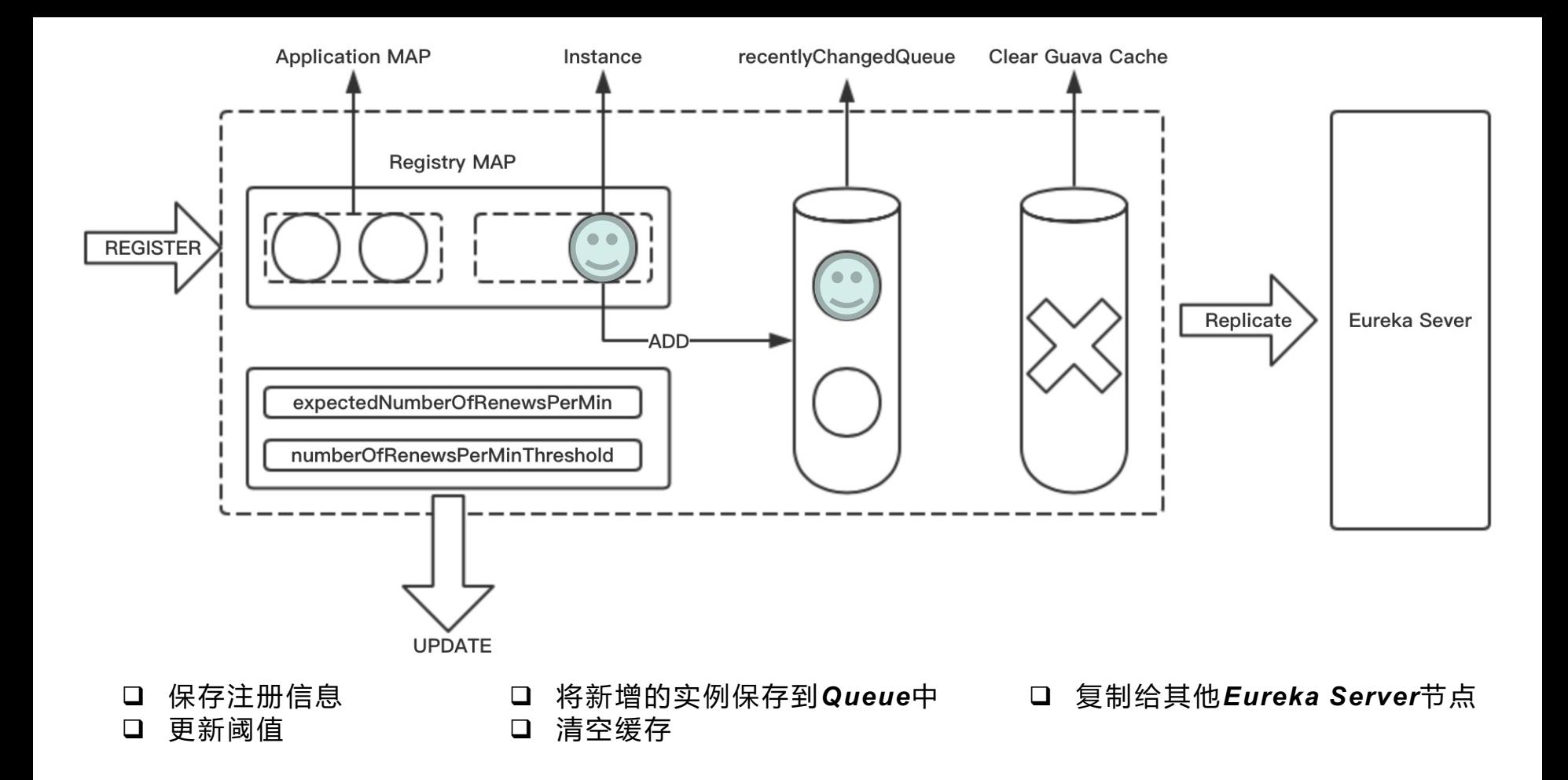

# Renew机制

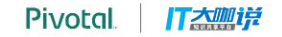

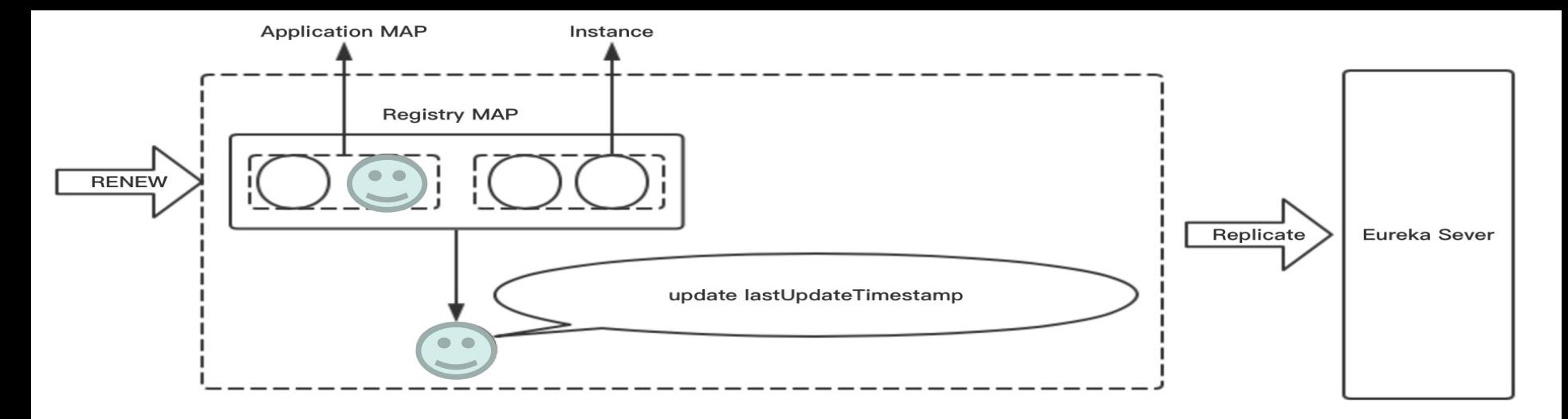

- 找到续约实例 □
- 更新续约时间  $\Box$
- 复制给其他Eureka Server节点 ❏

Map<String, Lease<InstanceInfo>>  $g$ Map = registry.get(appName);  $Lease<$ InstanceInfo> leaseToRenew = qMap.qet(id); renewsLastMin.increment(); leaseToRenew.renew();

public void renew() { lastUpdateTimestamp = System.*currentTimeMillis*() + duration;

## Cance休几制

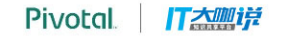

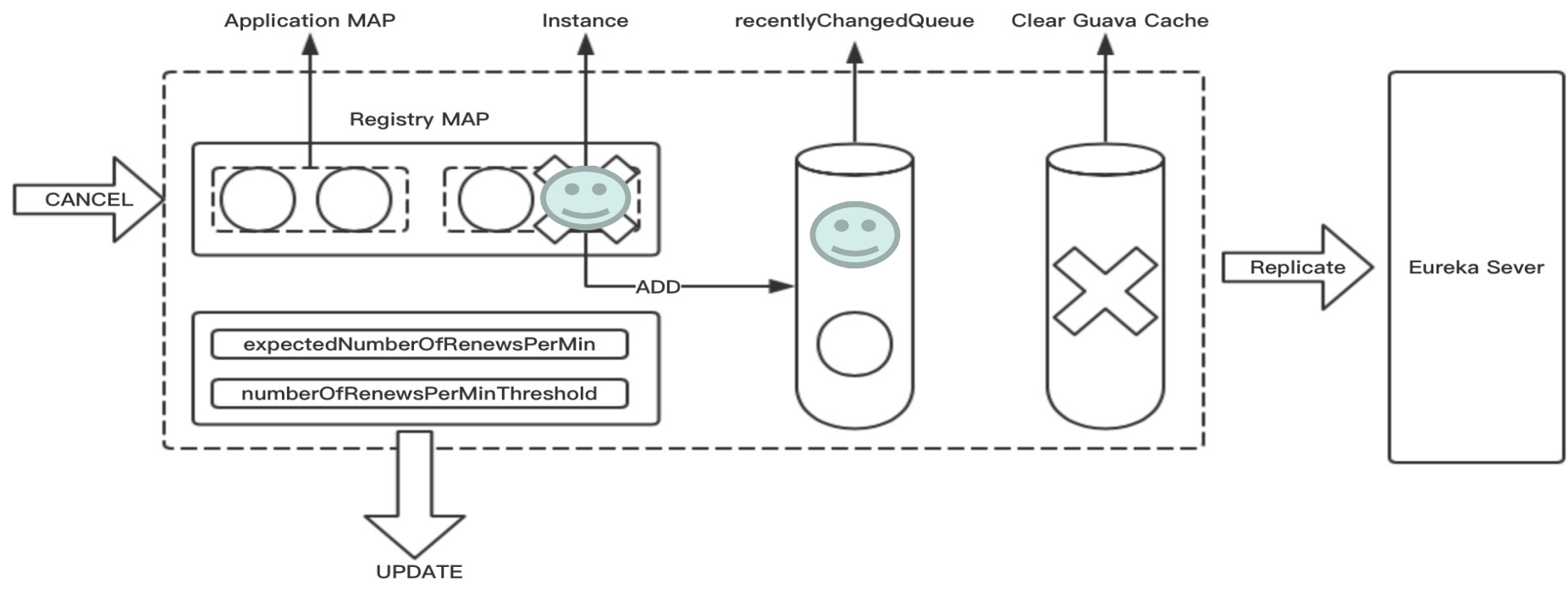

- 删除具体实例  $\Box$
- 将删除的实例保存到Queue中  $\Box$
- 清空缓存  $\Box$
- 复制给其他Eureka Server节点 ❏
- $\Box$ 更新属性

```
try fread\_lock():
   Map<String, Lease<InstanceInfo>> qMap = registry.get(appName);
   Lease<InstanceInfo> leaseToCancel = gMap. remove(id);
    leaseToCancel.cancel();
    InstanceInfo instanceInfo = leaseToCancel.getHolder();
    if (instanceInfo != null) {
        instanceInfo.setActionType(ActionType.DELETED);
        recentlyChangedQueue.add(new RecentlyChangedItem(leaseToCancel));
} finally {
    read.unlock();
                                                            Pivotal
                                                                      IT大哪说
```
# Evict机制

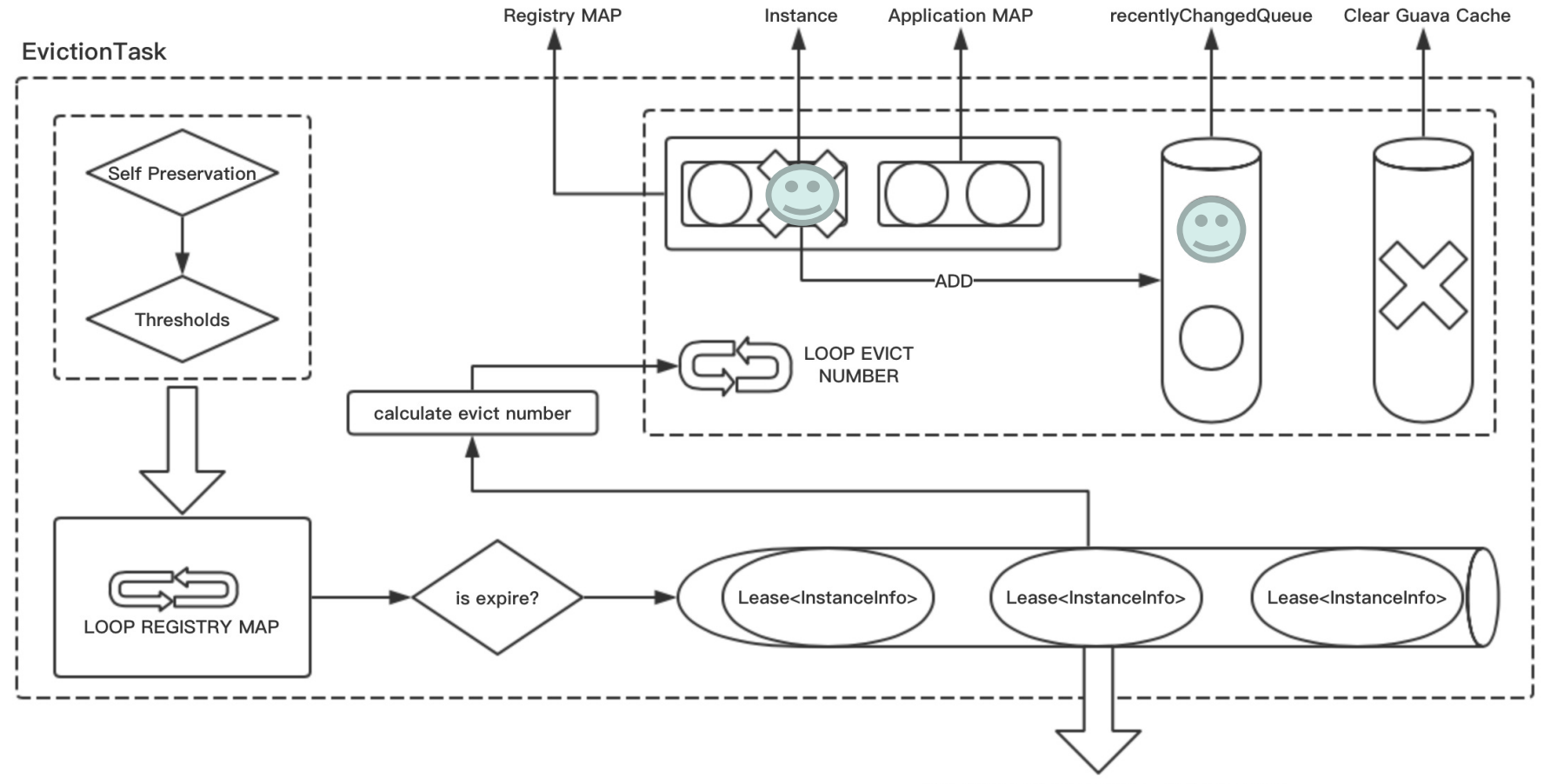

List<Lease<lnstanceInfo>> expiredLeases

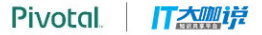

## Eureka Server缓存机制

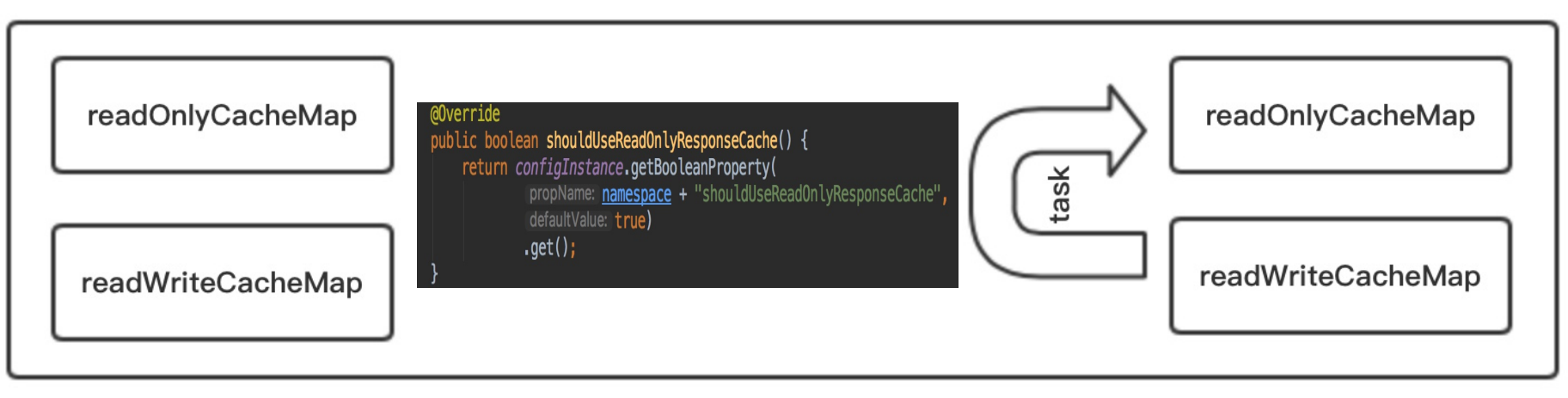

#### *Eureka Server*内置两层缓存

- **□** *readOnlyCacheMap***本质***MAP***,无过期时间**
- q *readWriteCacheMapGuava*
- □ 通过参数可决定是否启用MAP缓存

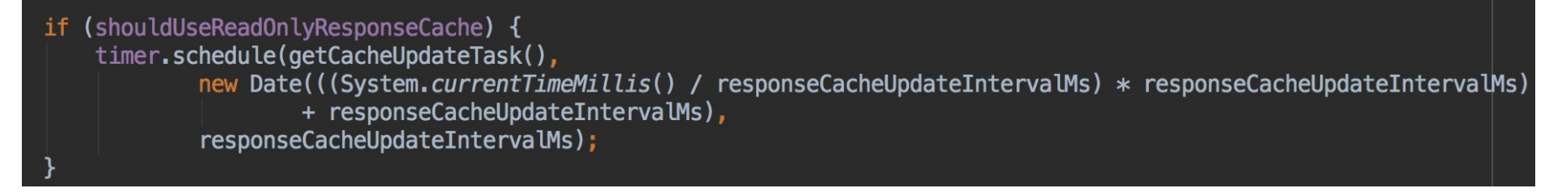

## Eureka Server节点复制机制

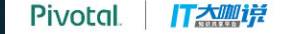

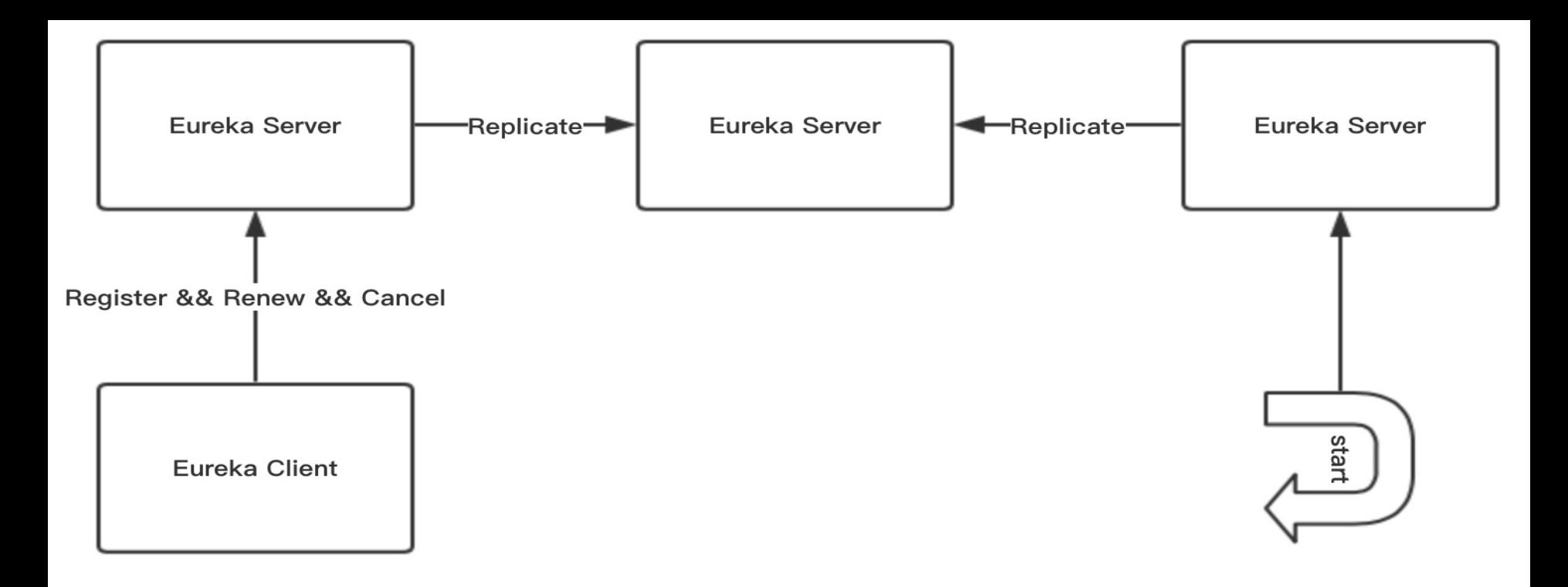

- **❑** *Eureka Server***启动时从相邻节点同步已有注册信息**
- □ *Eureka Server*接收*register、renew、cancel*事件时会将此信息同步给相邻节点

### *Eureka Server*启动时从相邻节点同步已有注册信息

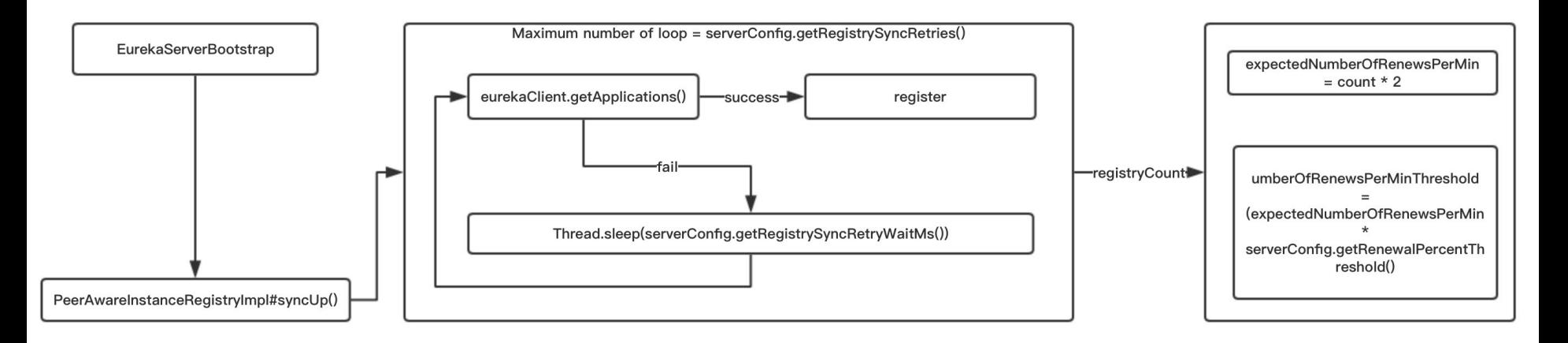

#### 口 循环次数

*serverConfig.getRegistrySynRetries()*

□ 循环间隔

*serverConfig.ferRegistrySyncRetryWaitMs()*

口 更新阈值

*expectedNumberOfRenewsPerMin = registerConut \* 2*

*numberOfRenewsPerMinThreshold = expectedNumberOfRenewsPerMin \* config config = config.getRenewalPercentThreshold()*

#### *i* 向相邻*Eureka Server*节点同步 register, renew, cance/事件

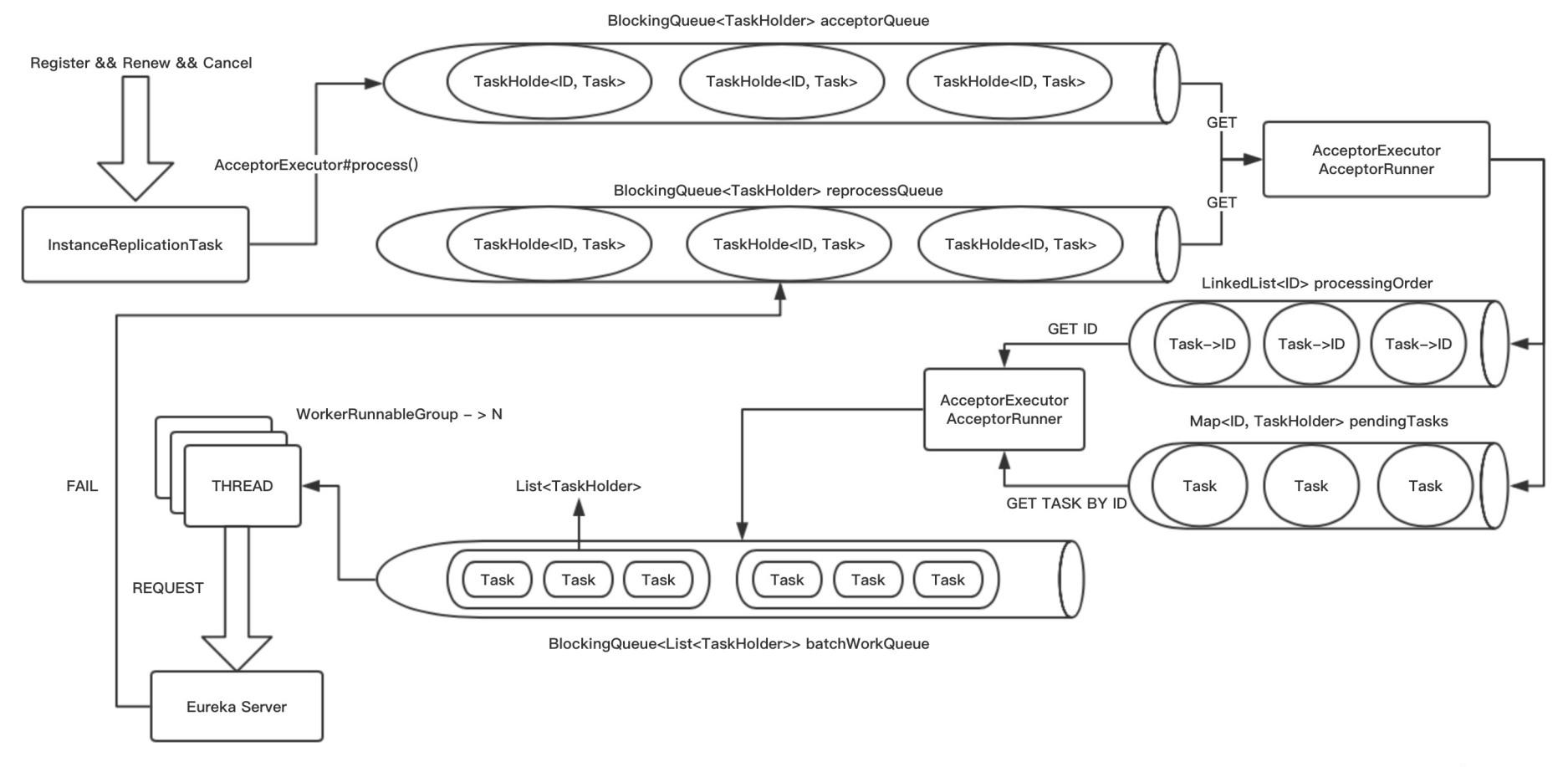

#### Pivotal

**Pivotal IT大咖饼** 

## Eureka Client获取注册信息

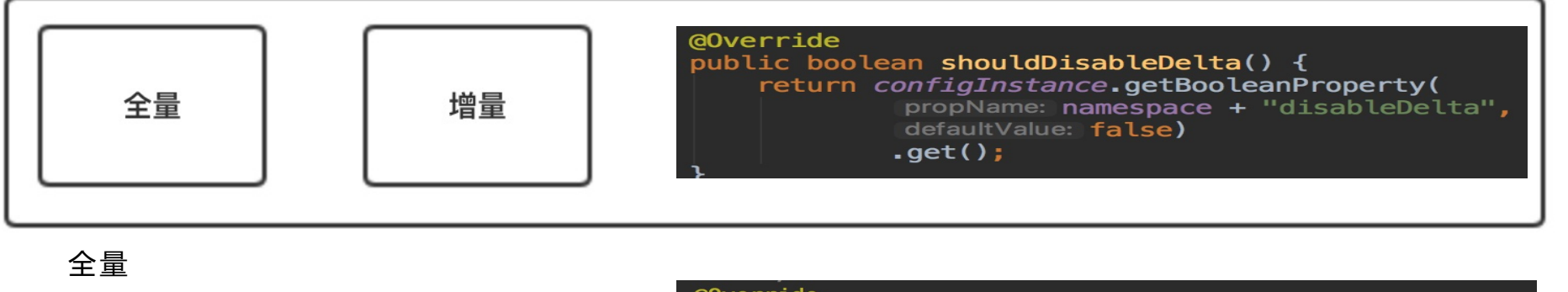

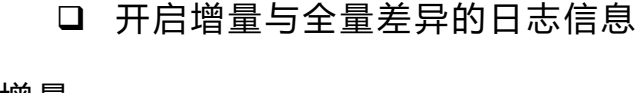

 $\Box$ 

口 首次

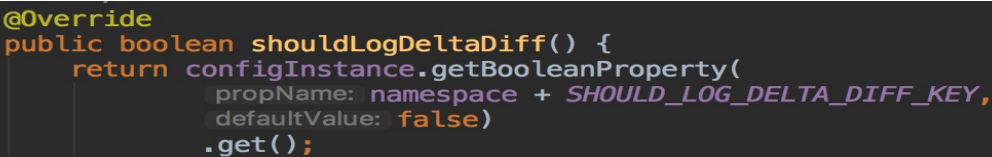

#### 増量

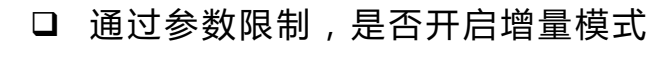

增量同步失败,获取全量

缓存

□ 缓存获取数据的逻辑

```
Value payload = null;trv {
    if (useReadOnlyCache) {
        final Value currentPayload = readOnlyCacheMap.get(key);
        if (currentPavload != null) {
            payload = currentPayload;\} else \{payload = readWriteCacheMap.get(key);readOnlyCacheMap.put(key, payload);
        Y
    \frac{1}{2} else f
        payload = readWriteCacheMap.get(key);} catch (Throwable t) {
    logger.error("Cannot get value for key : \{ }", key, t);
return payload;
                                                     Pivotal
                                                               IT大咖样
```
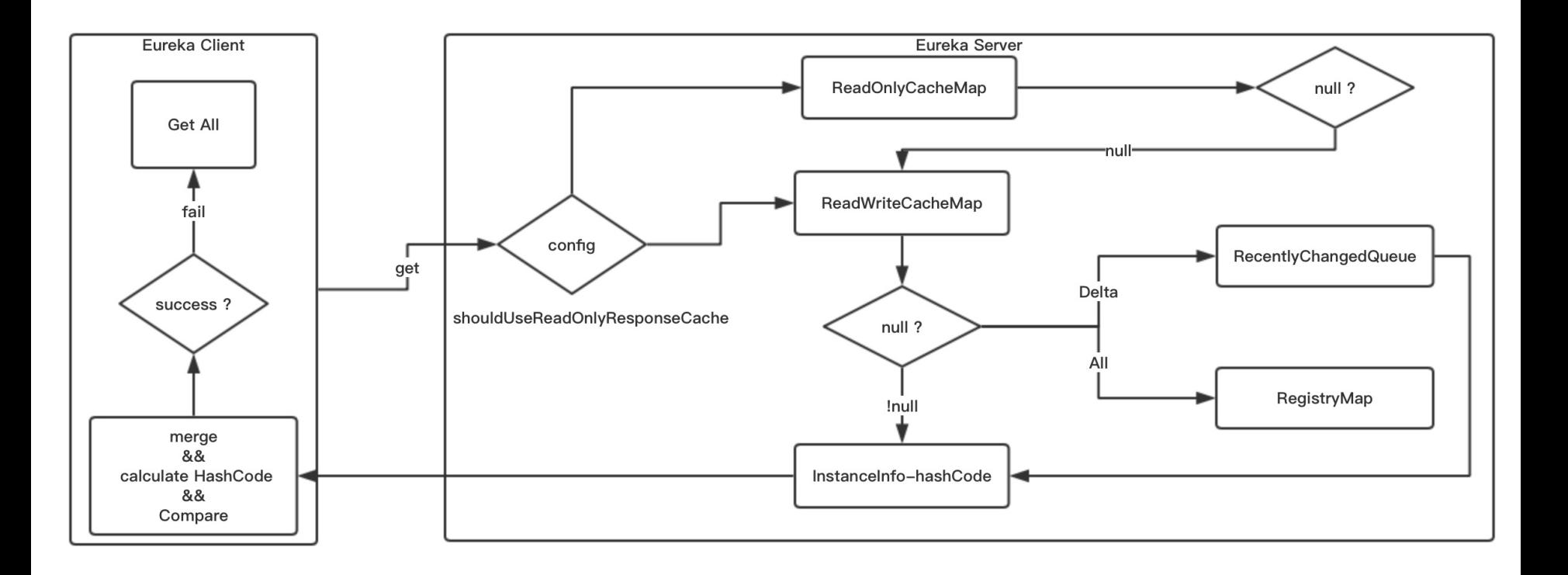

**Pivotal IT大型详** 

### THANK YOU!

 $\bullet$ 

*Q&A*

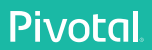

### Transforming How The World Builds Software

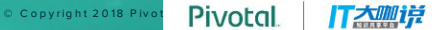